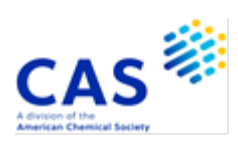

# **DCR** (**D**erwent **C**hemistry **R**esource)

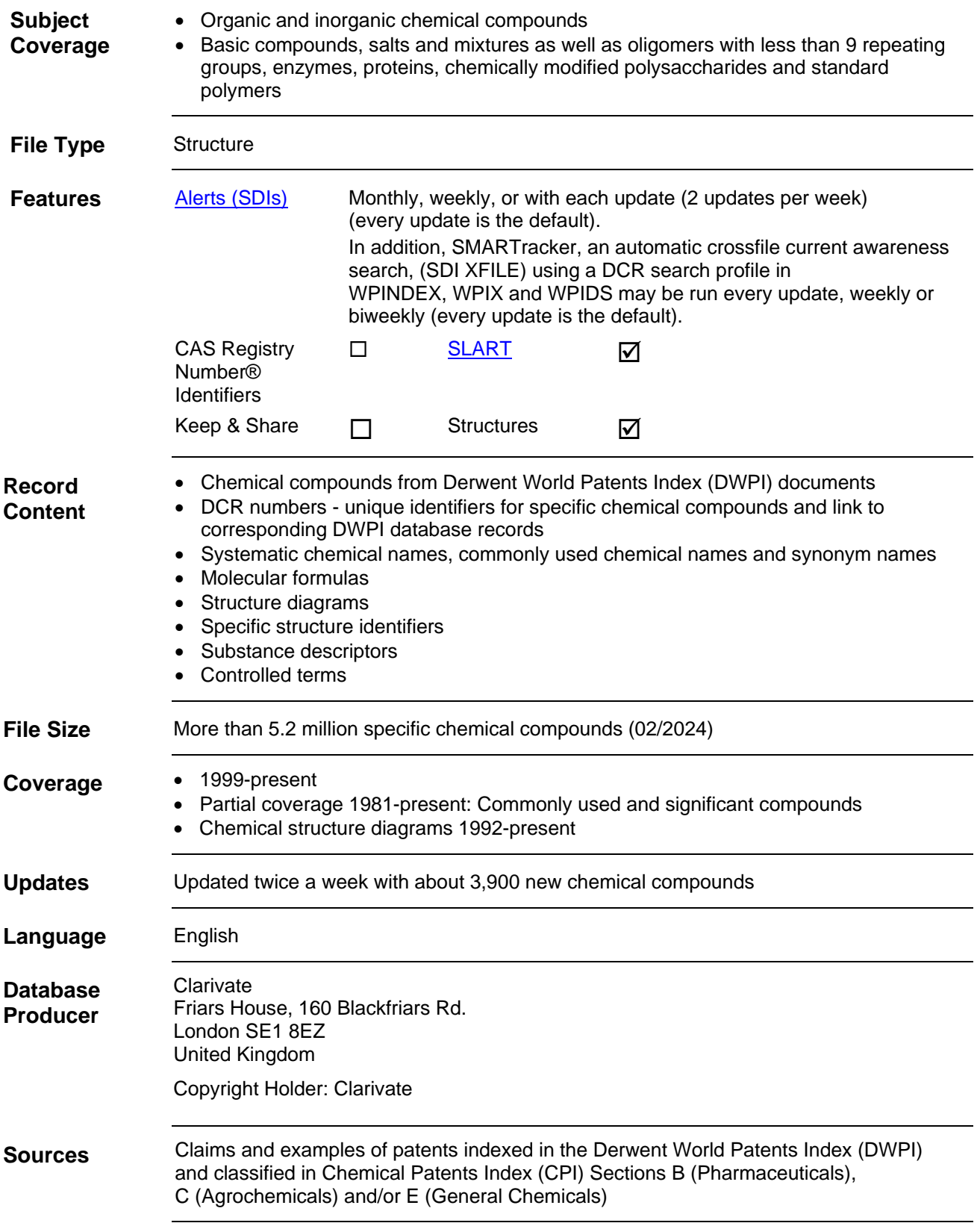

2 **DCR**

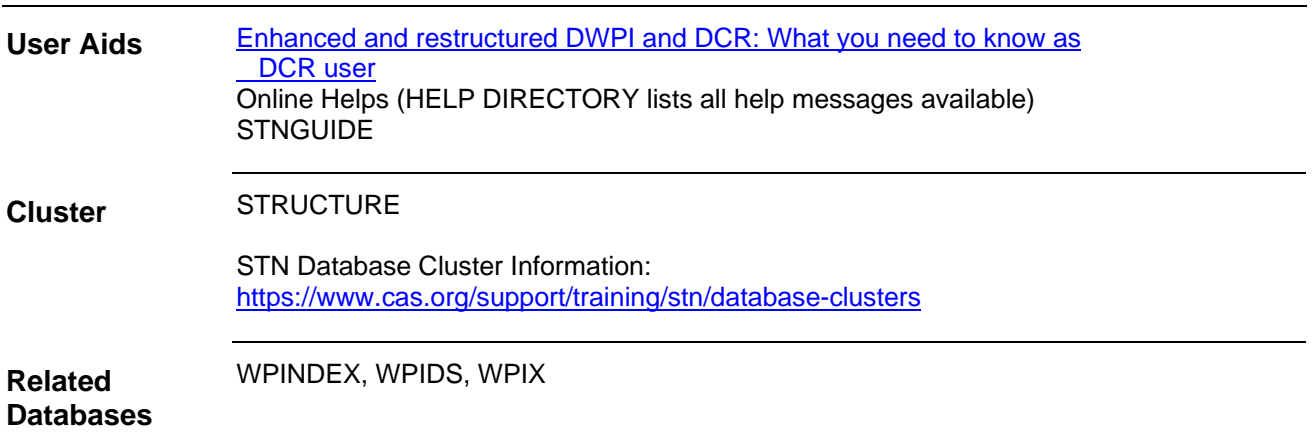

## **Search and Display Fields**

Fields that allow left truncation are indicated by an asterisk (\*).

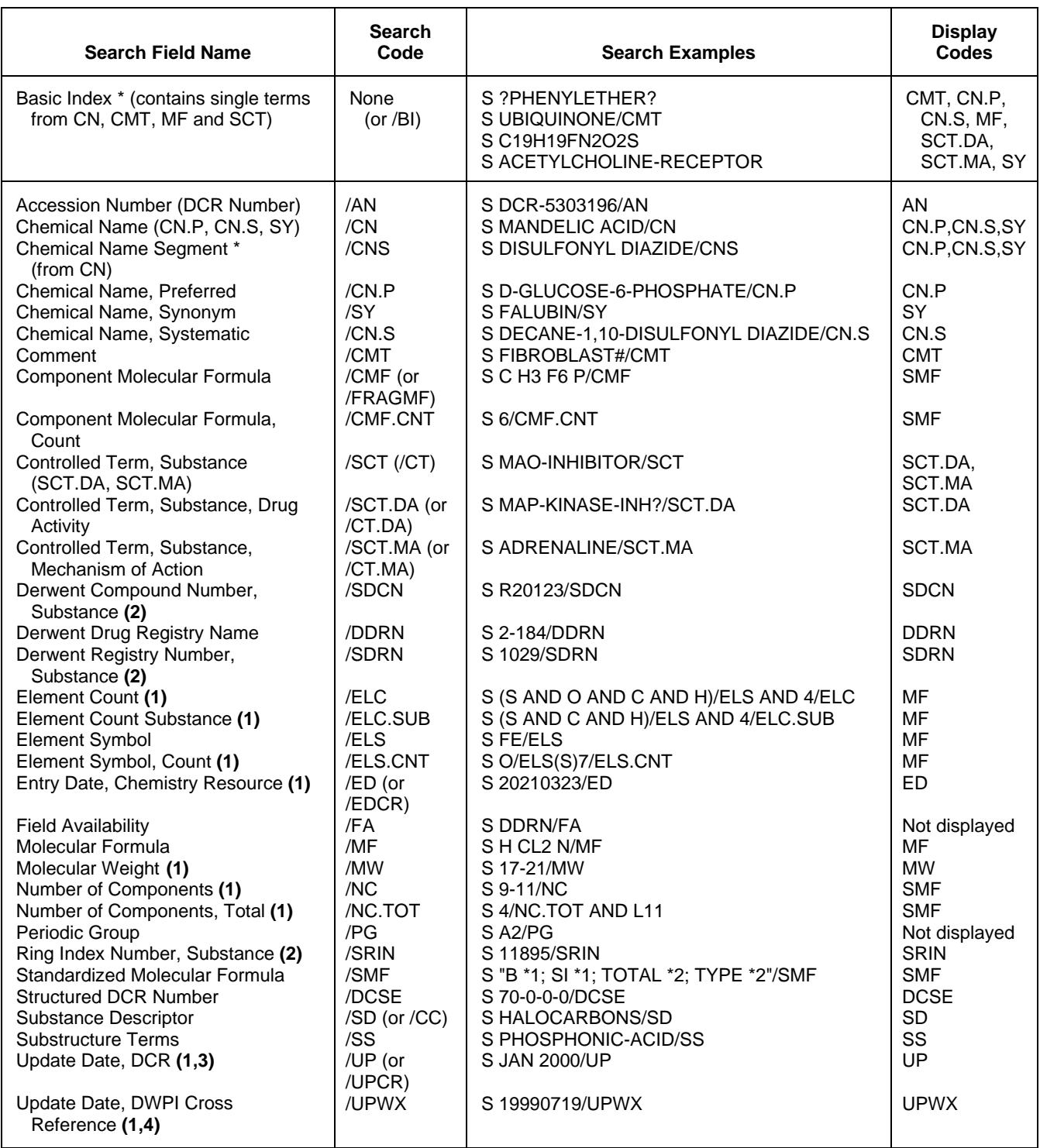

**(1)** Numeric search field that may be searched with numeric operators or ranges.

**(2)** Cross reference to indexing in bibliographic records. Select data from SDCN or SDRN or SRIN and search in /DCN resp. /DRN, resp. /RIN to retrieve bibliographic records.

**(3)** UPCR is created when existing records are updated or when new compounds enter the Chemistry Resource Segment.

**(4)** UPWX is created when DCR compounds are cited in bibliographic records. UPWX may be used in automatic current awareness searches (SDIs) in the Chemistry Resource Segment.

### 4 **DCR**

## **Structure Searching**

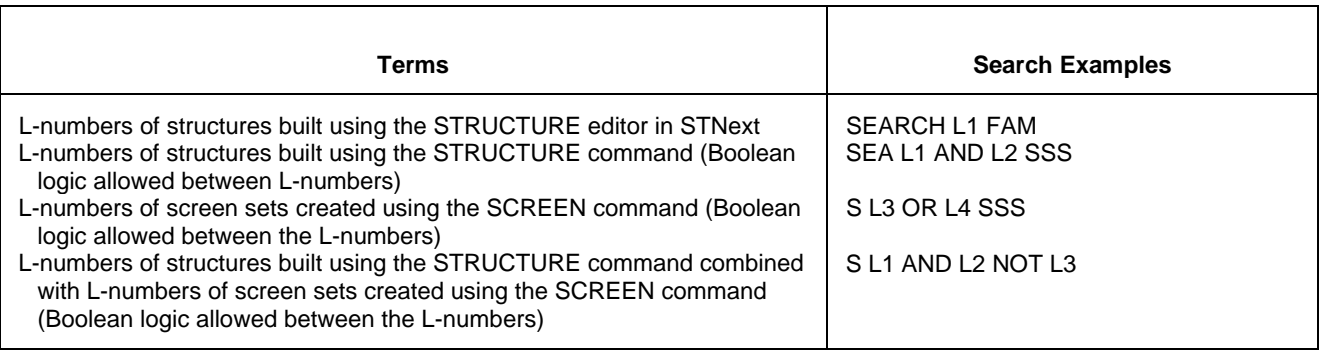

# **Types of Structure Searching**

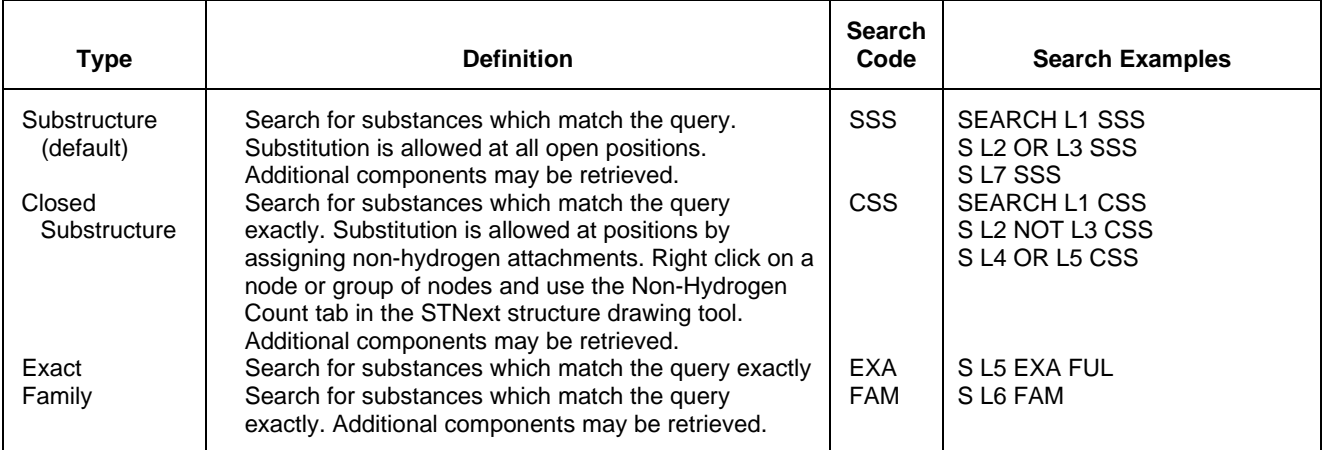

## **Scopes of Structure Searching**

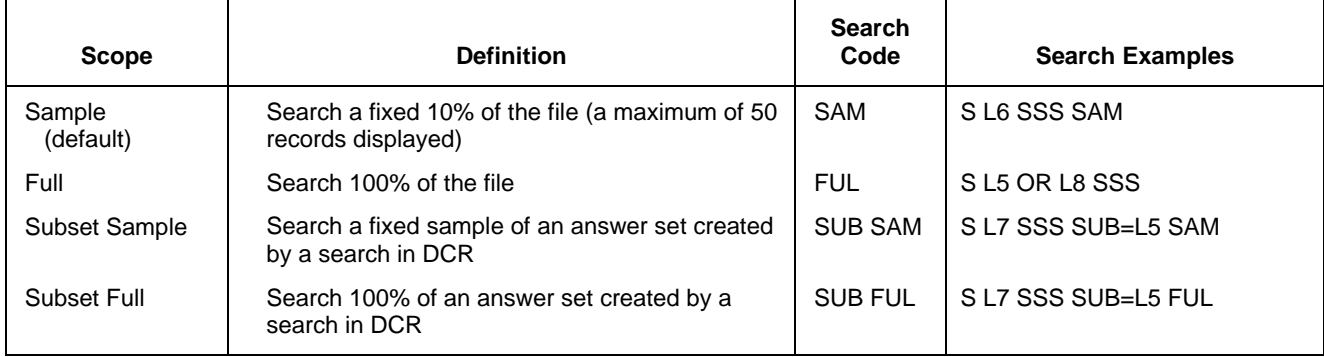

## **DISPLAY and PRINT Formats**

Any combination of formats may be used to display or print answers. Multiple codes must be separated by spaces or commas, e.g., D L1 1-5 TI AU. The fields are displayed or printed in the order requested.

Hit term highlighting is available for all fields. Highlighting must be ON during SEARCH to use the HIT, KWIC, and OCC formats.

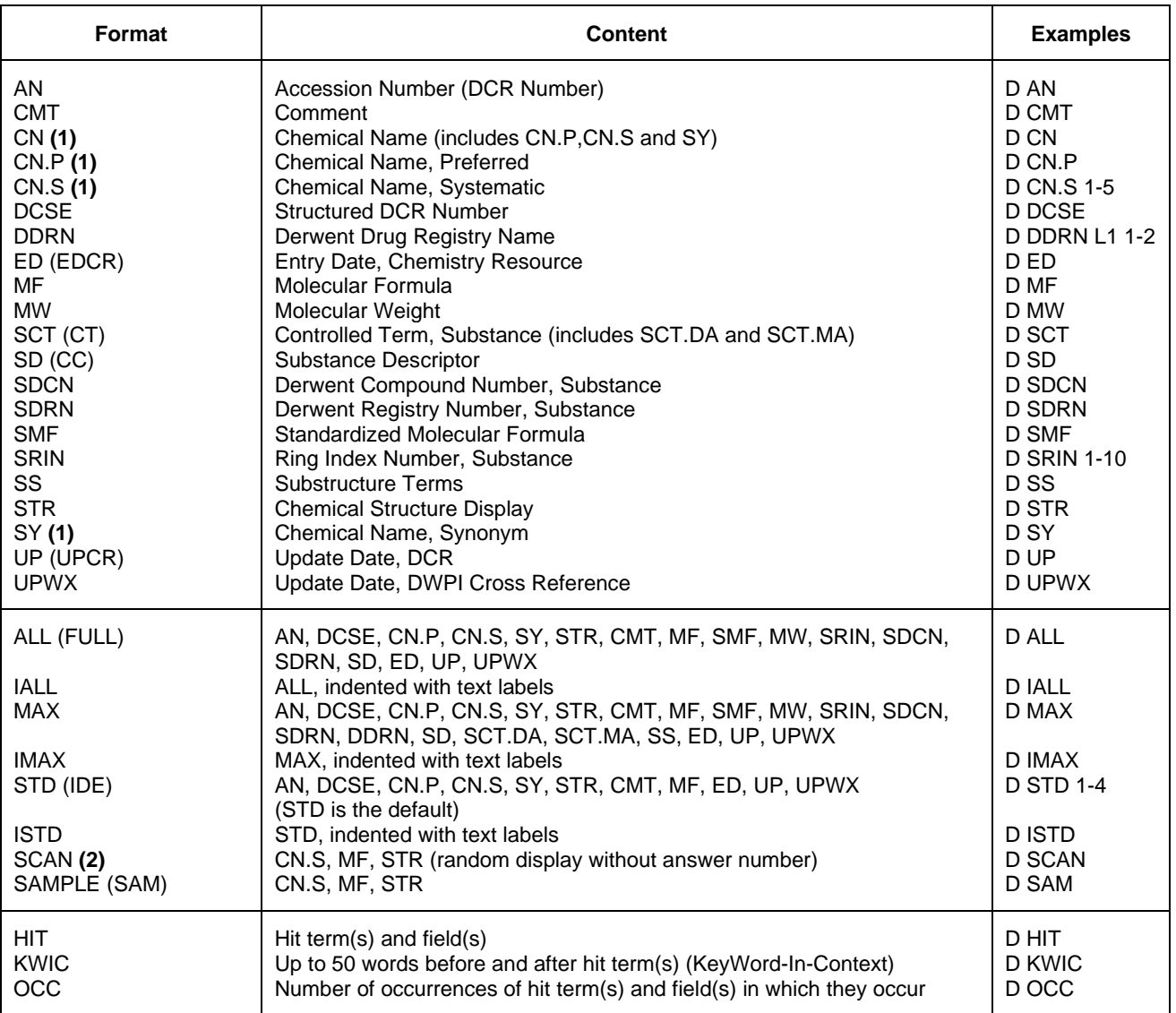

**(1)** All Chemical Names, .Preferred, Systematic and Synonym, are displayed with the CN display code.

**(2)** SCAN must be specified on the command line, i.e., D SCAN or DISPLAY SCAN.

### 6 **DCR SELECT, ANALYZE, and SORT Fields**

The SELECT command is used to create E-numbers containing terms taken from the specified field in an answer set.

The ANALYZE command is used to create an L-number containing terms taken from the specified field in an answer set.

The SORT command is used to rearrange the search results in either alphabetic or numeric order of the specified field(s).

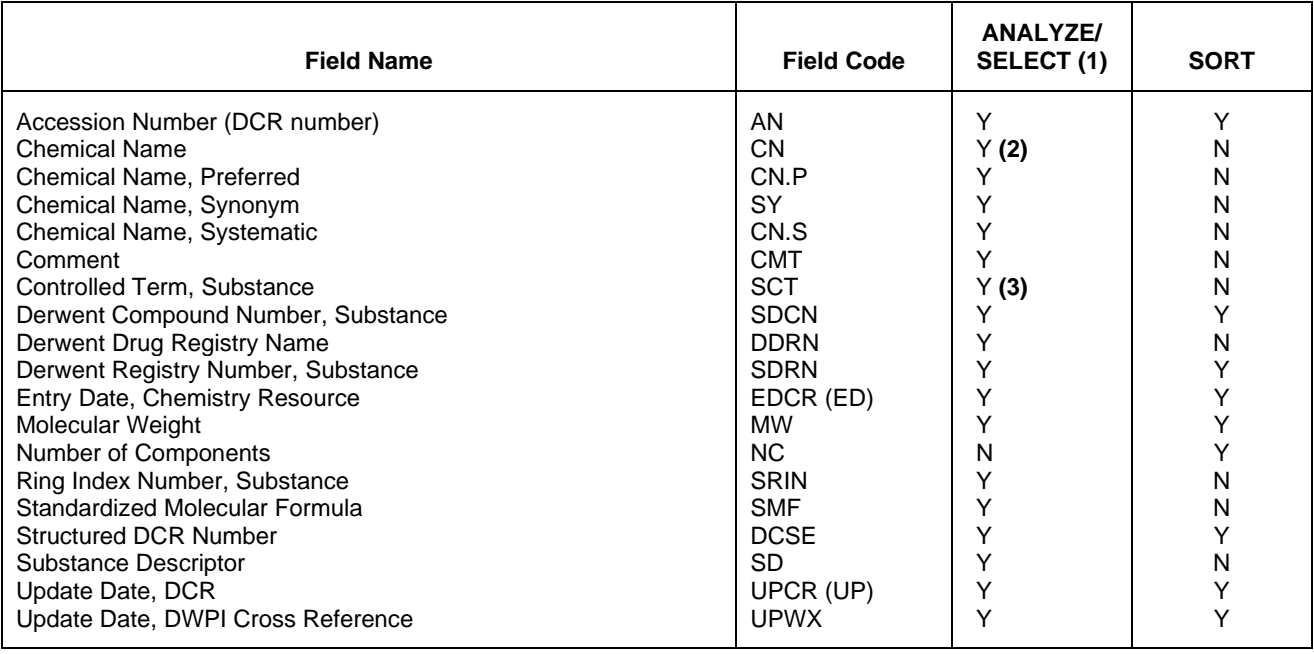

**(1)** HIT may be used to restrict terms extracted to terms that match the search expression used to create the answer set, e.g. SEL HIT CN.

**(2)** Selects or analyzes CN.S, CN.P and SY with /CN appended to the terms created by SELECT.

**(3)** Selects or analyzes SCT.DA and SCT.MA with /SCT appended to the terms created by SELECT.

### **Sample Records**

### **DISPLAY ALL**

```
L8 ANSWER 1 OF 1 DCR COPYRIGHT 2024 CLARIVATE on STN.<br>AN DCR-1000003 DCR
AN DCR-1000003<br>DCSE 1000003-0-0-
DCSE 1000003-0-0-0<br>CN.S Acrylic acid
         CN.S Acrylic acid 3-({[(dicyclohexylcarbamoyl)-methoxy]-acetyl}-phenyl-amino)-
          phenyl ester
```
STR

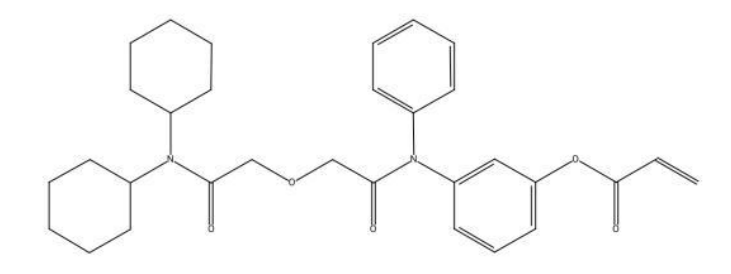

```
MF C31 H38 N2 05<br>SMF C31 H38 N2 05
SMF C31 H38 N2 O5 *1; TOTAL *1; TYPE *1<br>MW 518.6589
MW 518.6589<br>SDCN RAG9YE
SDCN RAG9YE<br>SD UNSATUI
SD UNSATURATED FATTY ACIDS<br>ED Entered STN: 24 Jan 200
         Entered STN: 24 Jan 2005
          Last updated on STN: 24 Jan 2005
          Update DWPI Cross Ref.: 24 Jan 2005
```
### **DISPLAY IMAX**

L11 ANSWER 1 OF 1 DCR COPYRIGHT 2024 CLARIVATE on STN.<br>ACCESSION NUMBER: DCR-4436 DCR ACCESSION NUMBER: DCR-4436<br>STRUCTURED DCR NO.: 4436-0-0-0 STRUCTURED DCR NO.: 4436-0-0-0<br>PREF. CHEMICAL NAME: ALPHA-PINENE PREF. CHEMICAL NAME:<br>SYSTEMATIC NAME: SYSTEMATIC NAME: 2,6,6-Trimethyl-bicyclo[3.1.1]hept-2-ene<br>SYNONYMS: ALPHA PINEN; ALPHA-PINEN; ALPHA-PINENE; ALPHA PINEN; ALPHA-PINEN; ALPHA-PINENE; PINENE, ALPHA-; PINENE,ALPHA-; PINENE-ALPHASTR

Lengthanum H

### 8 **DCR**

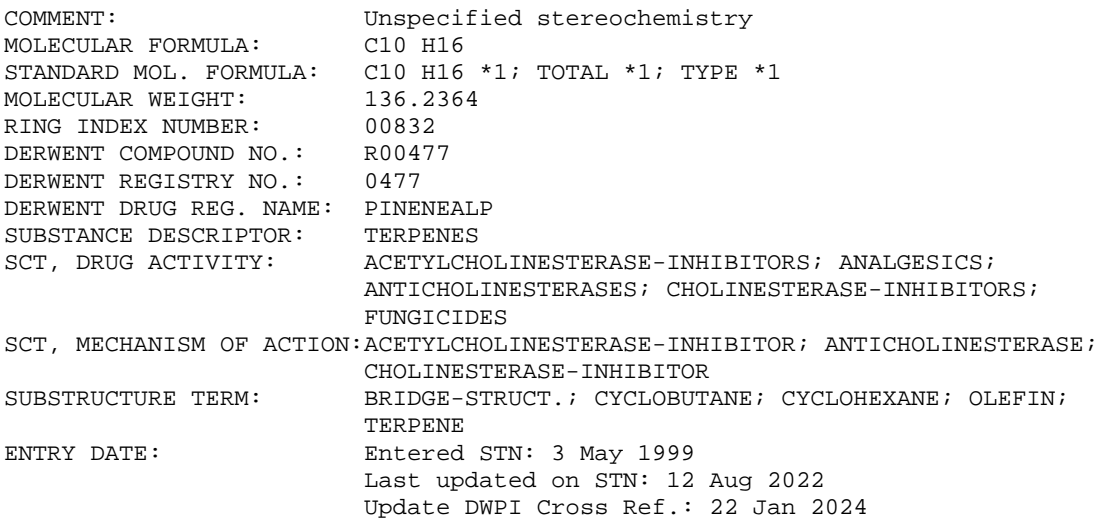

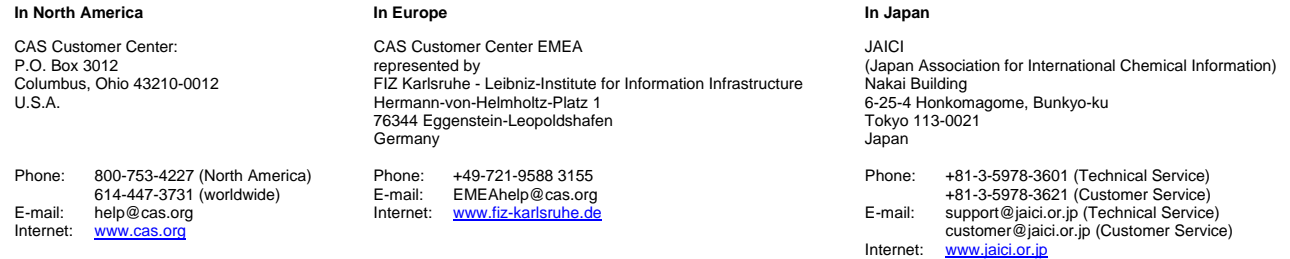